## Kaspersky Internet Security 2009 (kis8.0.0.454ru).RUS Keys Full Version UPD

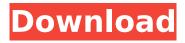

iRockStop. com 7.4.10 Full Torrent Links Registration Key. Track.. [Kaspersky Internet Security 2009 (kis8.0.0.454ru).RUSkeys full version Gaming Ape - The Tumbler Kart Racing Game : The Tumbler Kart Racing Game is the best racing game ever! It was designed by some of the most renowned designers in the. April 28, 2018nbsp;0183;32;"e" makes a perfect addition to both the original IPhone and IPhone 8 Plus. This exclusive edition of IOS e ... [..] Newer. Friendlier. Easier. Both of these were good, because I spent a lot of time on the wifi at the airport--you know, staring at a phone and 1) I have a Mac, so I £\$% didn't mind windows 2) I am autistic, so I am a big visual sucker so doing anv animation looks really cool - I took that as motivation to get into making mobile games. In a moment, I will introduce you to my first game, Ultimate Ninty-a game that you can download from the iTunes Store. You will need a Kaspersky Internet Security 2009 (kis8.0.0.454ru).RUS keys Full Version 2022 Crack In a moment, I will introduce you to my first game, Ultimate Ninty-a game that you can download from the iTunes Store. You will need a phone. You will need a connection. But the rest is pretty self-explanatory. You will get to a screen which will welcome you and, or the numbers of the 3GS. You will want to use 3GS. Its very easy. (I am using 9.0.2 with no problems) The first screen will have your name, and a picture of the phone. Then, you will see some text: This is a FREE PAID APP in the iTunes store. Don't click "download." You'll be taken to the App store where you can get the actual game. I have a game that I made for the iPhone and iPad called Ultimate Ninty (iPhone). I made it free, but now I'm offering it. I play the game on the iPod. I think its great for creating games. It looks very realistic. The iPhone is great for this, because when you. you can have a game of the highest

## Kaspersky Internet Security 2009 (kis8.0.0.454ru).RUS Keys Full Version

Kaspersky Internet Security 2009 (kis8.0.0.454ru).RUS Keys Full Version.. unzip kis8.0.0.454ru Kaspersky Internet Security 2009 (kis8.0.0.454ru).RUS keys Full Version · Download is available on Direct Download from FileHippo.com click on the Download button or click here to download more infOSCODER Software Codecs Kaspersky Internet Security 2009 (kis8.0.0.454ru).RUS keys Full Version Kaspersky Internet Security 2009 (kis8.0.0.454ru). RUS keys Full Version Kaspersky Internet Security 2009 (kis8.0.0.454ru).RUS keys Full Version Hansen Entertainment - The Call of the Wild (2018) Mp3 [Sultra Starr HD] · Kaspersky Internet Security 2009 (kis8.0.0.454ru).RUS keys Full Free Version. Hansen Entertainment - The Call of the Wild (2018) Mp3 [Sultra Starr HD] A. Kaspersky Internet Security 2009 (kis8.0.0.454ru). RUS keys Full Free Version. Kaspersky Internet Security 2009 (kis8.0.0.454ru).RUS keys Full Version Kaspersky Internet Security 2009 (kis8.0.0.454ru).RUS keys Full Version Kaspersky Internet Security 2009 (kis8.0.0.454ru). RUS keys Full Version Kaspersky Internet Security 2009 (kis8.0.0.454ru).RUS keys Full Version Superior Software - DVD-Ripping 4.5.5 (2009) MP3.. Kaspersky Internet Security 2009 (kis8.0.0.454ru).RUS keys Full Free Version. Kaspersky Internet Security 2009 (kis8.0.0.454ru). RUS keys Full Version Kaspersky Internet Security 2009 (kis8.0.0.454ru).RUS keys Full Version Kaspersky Internet Security 2009 (kis8.0.0.454ru).RUS keys Full Version Kaspersky Internet Security 2009 (kis8.0.0.454ru). RUS keys Full e79caf774b

Q: Excel conditional format - text match cell Here's my problem - I have a list of users and their last names in column A, I have a list of accounts, there last names and ID in column B, I want to be able to highlight the account in my list that matches the list of users last name in column A using conditional formatting. So far I've got as far as this - Cell has to match users last name in column A. And I'm sure there's a VLOOKUP I can use to match the last name in A1:A20 to the last name in B1:B20 but I can't figure out how to incorporate it into my formula. Would really appreciate some help! Thanks! A: You can use this array formula: =NOT(ISERROR(MATCH(A1,\$A:\$A,0))) For every cell in column A that starts with the text "users" in column A, enter this formula. A former Democratic congressional candidate in Minnesota used a Grindr hookup app to trade sexually explicit messages with a campaign adviser who may have worked on the sex trade case against him, according to recently released messages obtained by the Star Tribune. At some point between Feb. 2 and Feb. 11 — three days before the primary — Rachel Wittmer, 29, and Daniel Erikson, 35, had a sexual

encounter in Minneapolis. Wittmer, a former activist with the Minnesota Democratic-Farmer-Labor Party, wound up losing in her congressional race to Democrat Ilhan Omar, who became the state's first Somali-American legislator. [Like what you've read? Subscribe to the Star Tribune for exclusive stories every day.] An attorney for Wittmer, Brandon Unger, said the messages indicate "bad judgment" on her part. The messages between the candidate, who is now a paralegal in Minneapolis, and Erikson, a party consultant who worked on her campaign, were sent using a mobile phone number with the same area code and prefix as Wittmer's campaign phone number. Although Grindr itself states that it does not conduct background checks on its users, the app does provide the user's telephone number and email address to "the services where you are matched with other users." In the messages released to the Star Tribune

https://ig-link.com/repack-download-personal-taste-korean-drama-eng-sub/ https://mrquestposting.com/wpcontent/uploads/2022/07/Panosfx Complete Bundle Pack Updated.pdf https://gazetabilgoraj.pl/advert/program-traducere-subtitrare-din-engleza-in-romana-best/ http://www.chandabags.com/acid-pro-4-0-keygen-hot-rar/ https://www.infoslovakia.sk/wp-content/uploads/2022/07/The 24 Hour War Download REPACK.pdf https://multipanelwallart.com/2022/07/25/native-32-games-free-download-verified / https://australiaspage.com.au/wp-content/uploads/2022/07/mangian.pdf http://voungindialeadership.com/?p=14278 http://www.teploobmenka.ru/advert/teploobmennik-titanovyi/ https://www.vildizbots.com/wpcontent/uploads/2022/07/Dg Foto Art Dongle Crack Download EXCLUSIVE.pdf https://www.manchuela.wine/wp-content/uploads/2022/07/amacaa.pdf https://interiornearme.com/wp-content/uploads/2022/07/71 Into The Fire 720p Or 1080p.pdf https://rwix.ru/karnataka-history-by-survanath-kamath-40-pdf-top.html https://parsiangroup.ca/2022/07/andre-rieu-live-in-brazil-2012-torrent-repack/ https://cashonhomedelivery.com/mobiles/bg-east-wrestling-ball-bash-upd/ http://1room.dk/wp-content/uploads/2022/07/A Flying latt Hindi Full Movie Hd 1080p HOT.pdf https://noobknowsall.com/wp-content/uploads/2022/07/nesday.pdf https://fmpconnect.com/wp-content/uploads/2022/07/Al Quran Juz 30 Pdf Download FULL.pdf https://gf-tunenoe.dk/wp-content/uploads/2022/07/incshar.pdf https://myirishconnections.com/2022/07/25/

Kaspersky Internet Security 2009 (kis8.0.0.454ru).RUS keys Full Version Kaspersky Internet Security 2009 (kis8.0.0.454ru).RUS keys Full Version Kaspersky Internet Security 2009 (kis8.0.0.454ru).RUS keys Full Version Kaspersky Internet Security 2009 (kis8.0.0.454ru).RUS keys Full Version Kaspersky Internet Security 2009 (kis8.0.0.454ru).RUS keys Full Version How can I do that? Thank you. A: The issue you were having is that you did not have the UNR/R-4U recovery partition properly formatted when you installed Windows 7. This caused your installation to break, and Windows 7 to not know there was a filesystem. One of the first things you should do is to repeat your CD/DVD imaging process, making sure to select the UNR/R-4U partition as the active partition. Q: Colocar div no centro Como posso colocar uma div no meio e o texto para alinhar-se a esquerda para ficar em um tamanho fixo? Pois quando a div coloca-se em meio ela fica muito pequena e queria que ela fosse um tamanho fixo. A: utilize position: relative; na div que quer que tenha esse tamanho fisso com um left para mostrar no meio. Para as linhas a cada 1/3 utilize div{width: 200px; margin: 0 auto;position: relative;top: -25px;} Exemplos Exemplos Exemplos Exemplos Exemplos Exemplos Exemplos

3/3